DO NO HARM, PLLC

# Patient Instructions

**Download the VSee for Patients app**

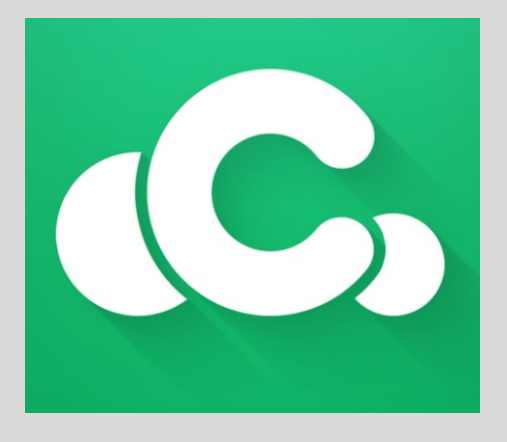

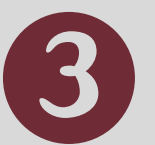

Do-No-Harm-PLLC About Providers

#### **VSee Clinic**

Do-No-Harm-PLLC

Welcome to Dr. Wust-Smith's "Virtual" Waiting Room. Thank you for scheduling an appointment!

While you are waiting please take a moment to<br>read some of the latest articles from<br><u>www.PhysicianOutlook.com,</u> the magazine that<br>Dr. Smith publishes.

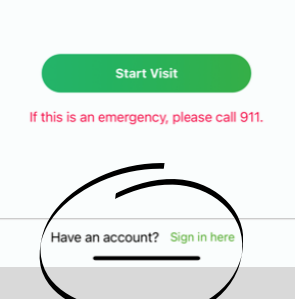

**BEFORE** you start a visit, create an account under the *parent or guardian*

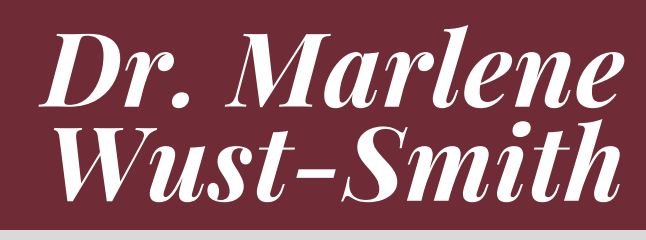

**Connect to Dr. Marlene Wust-Smith's practice, Do No Harm PLLC**

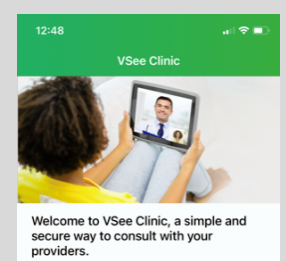

I have my provider's invitation I have my provider's room code

**Select:** I have my providers room code

# ROOM CODE: Do-No-Harm-PLLC

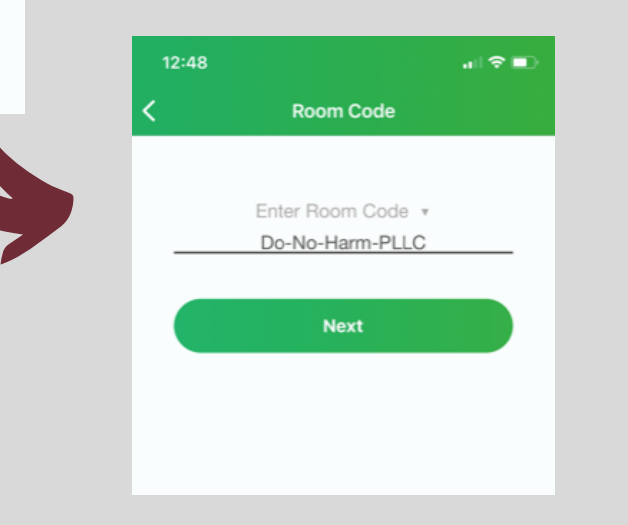

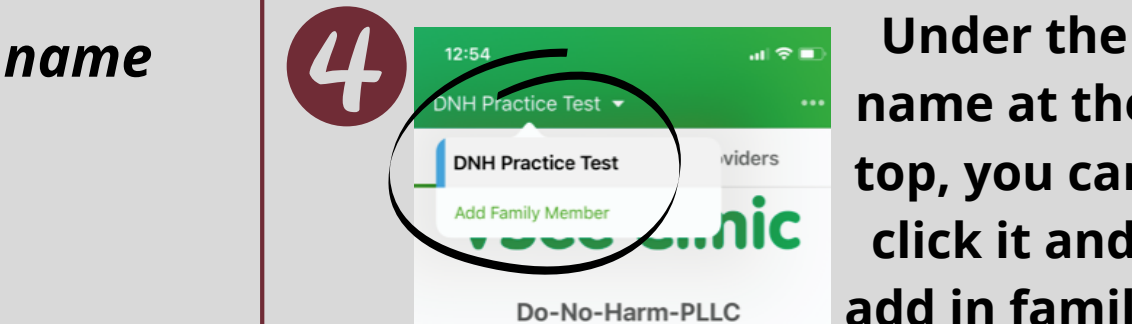

**name at the top, you can click it and add in family members or dependents**

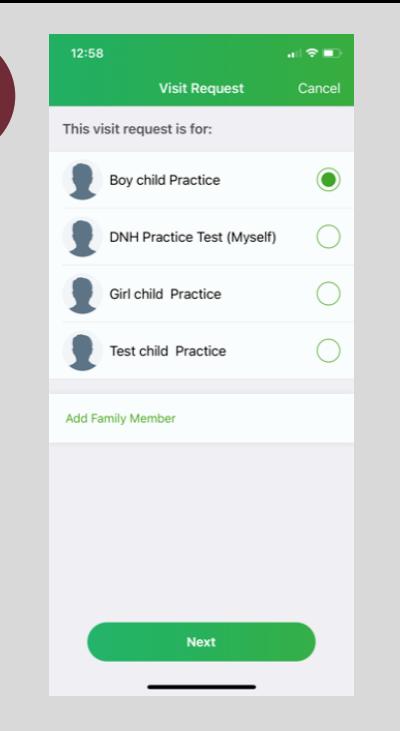

**Select the person who is the patient for the appointment then start your visit.**

> You will be able to select a time that is available.

### **Before your visit, please include:**

- photo of the patient - list of any current medications - preferred pharmacy - name of primary care provider and contact information

## *Questions?*

contact us: donoharmpllc@gmail.com

**PLEASE NOTE: DR. WUST-SMITH IS OPERATING IN CONSULTING CAPACITY AND WILL NOT AND SHOULD NOT TAKE THE PLACE OF YOUR PRIMARY CARE PROVIDER. IF NECESSARY, SHE WILL INCLUDE YOUR PCP IN COMMUNICATION.**